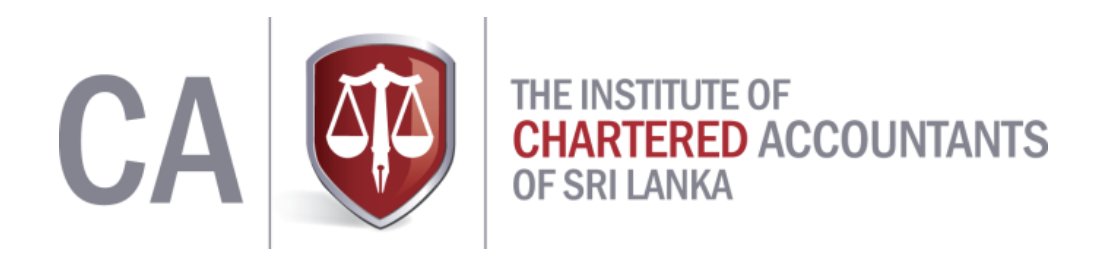

# SUGGESTED SOLUTIONS

# **KE2 – Management Accounting Information**

**September 2016**

*All Rights Reserved*

# **SECTION 1**

#### **Answer 01**

#### 1.1

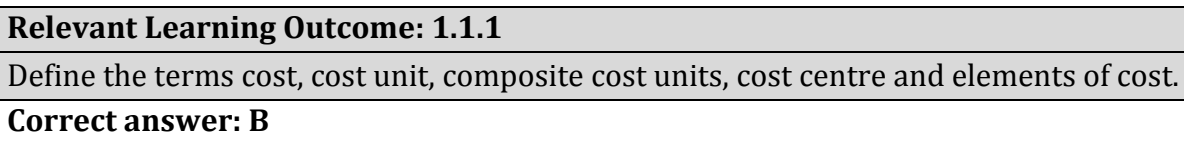

#### 1.2

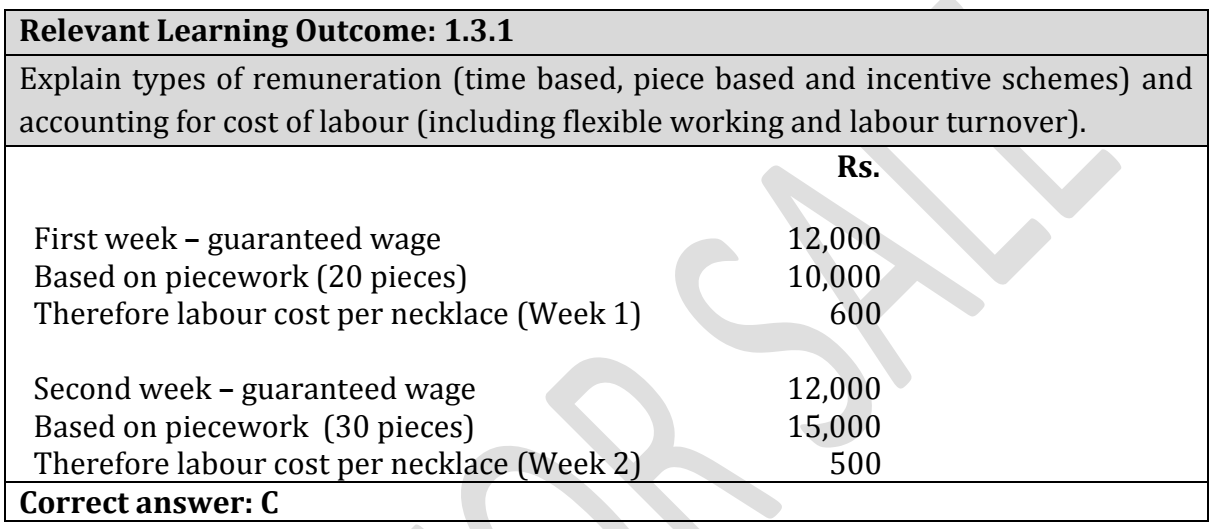

#### 1.3

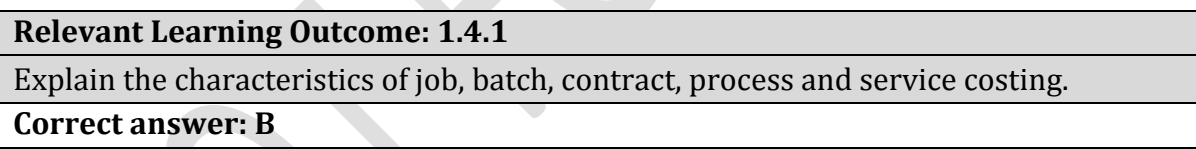

#### 1.4

#### **Relevant Learning Outcome: 1.4.2**

Demonstrate job, batch, contract (contract account preparation and recognising profit), process (losses, gains, scrap value, disposal cost, closing WIP and opening WIP based on AVCO method) and service costing under appropriate business situations.

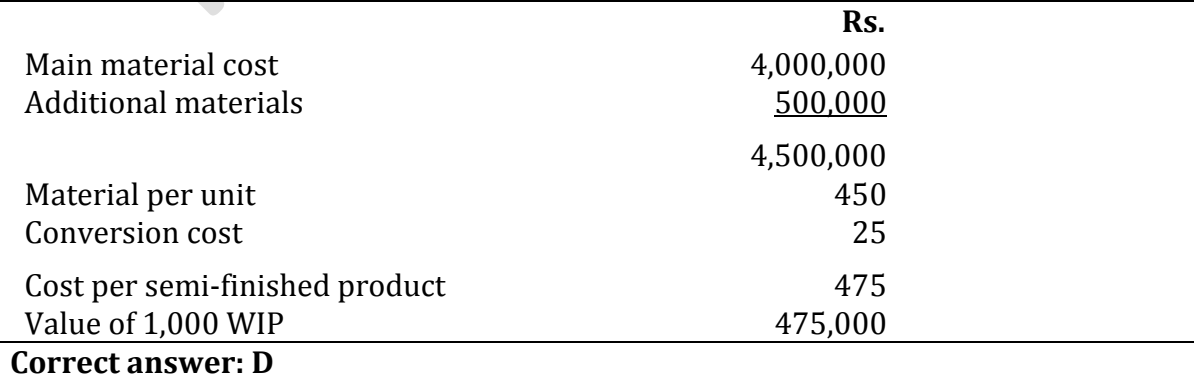

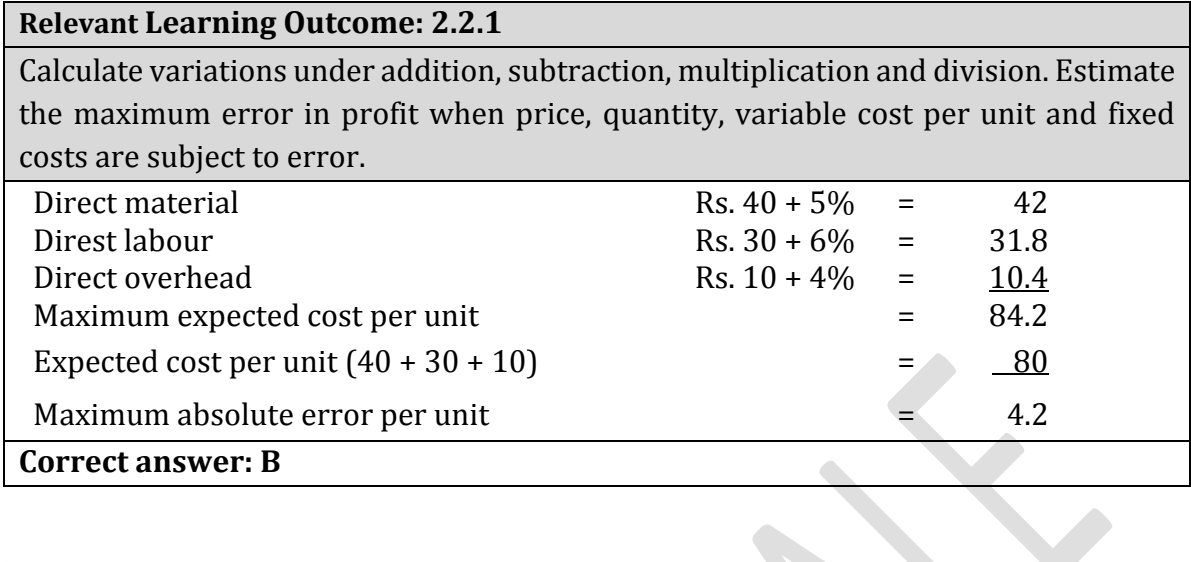

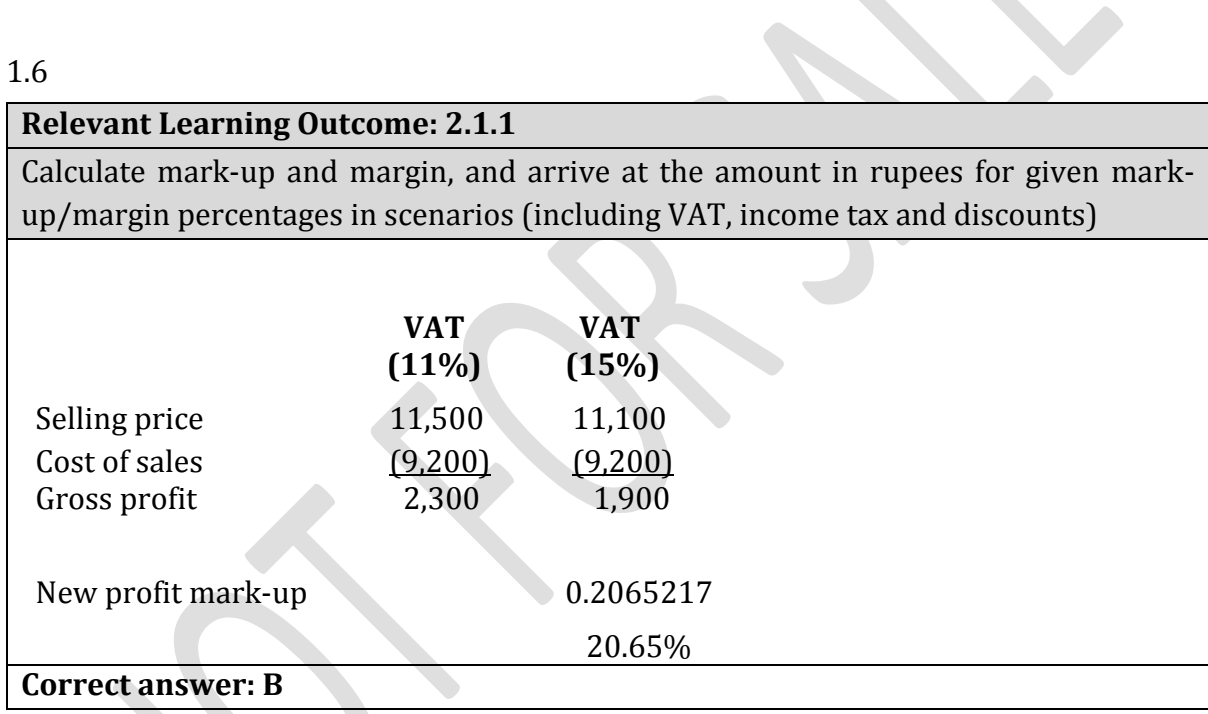

# 1.7

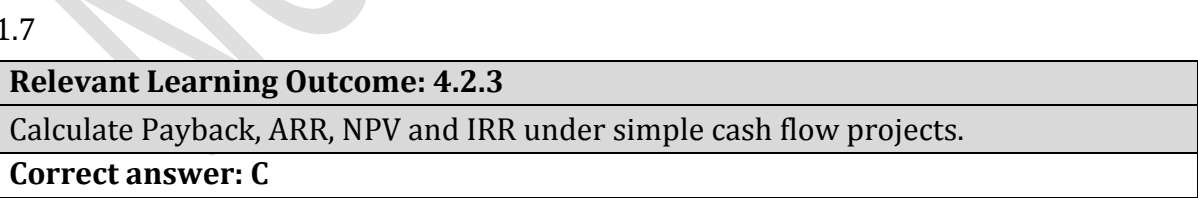

# 1.8

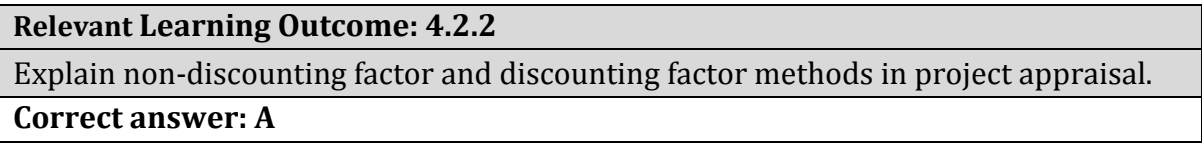

# **Relevant Learning Outcome: 5.2.2**

Prepare a basic operating statement (variance reconciliation statement of budgeted and actual profit under absorption, and marginal costing)

#### **Correct answer: C**

#### 1.10

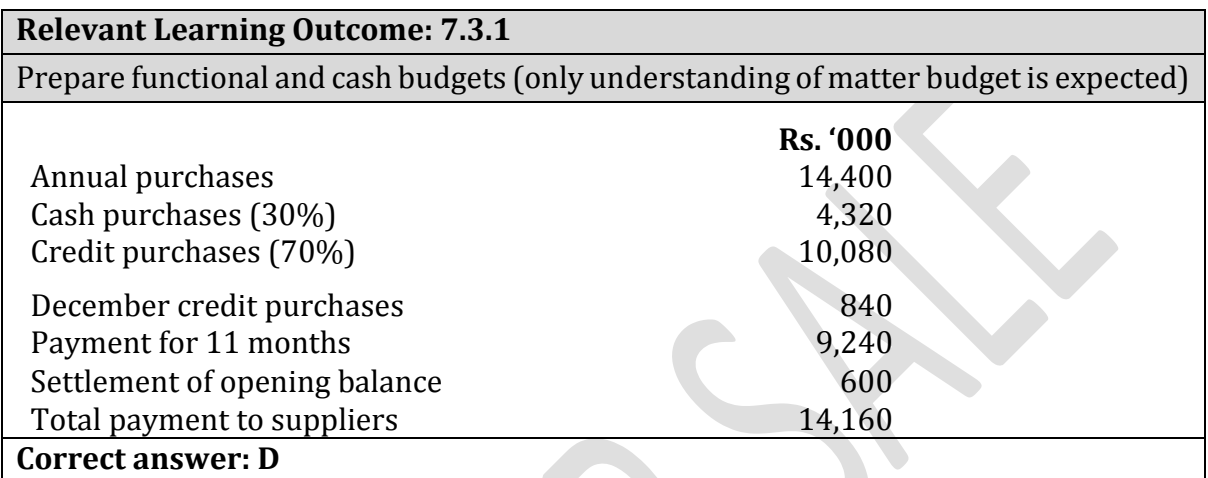

**(Total: 20 marks)**

**September 200** 

# **Answer 02**

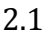

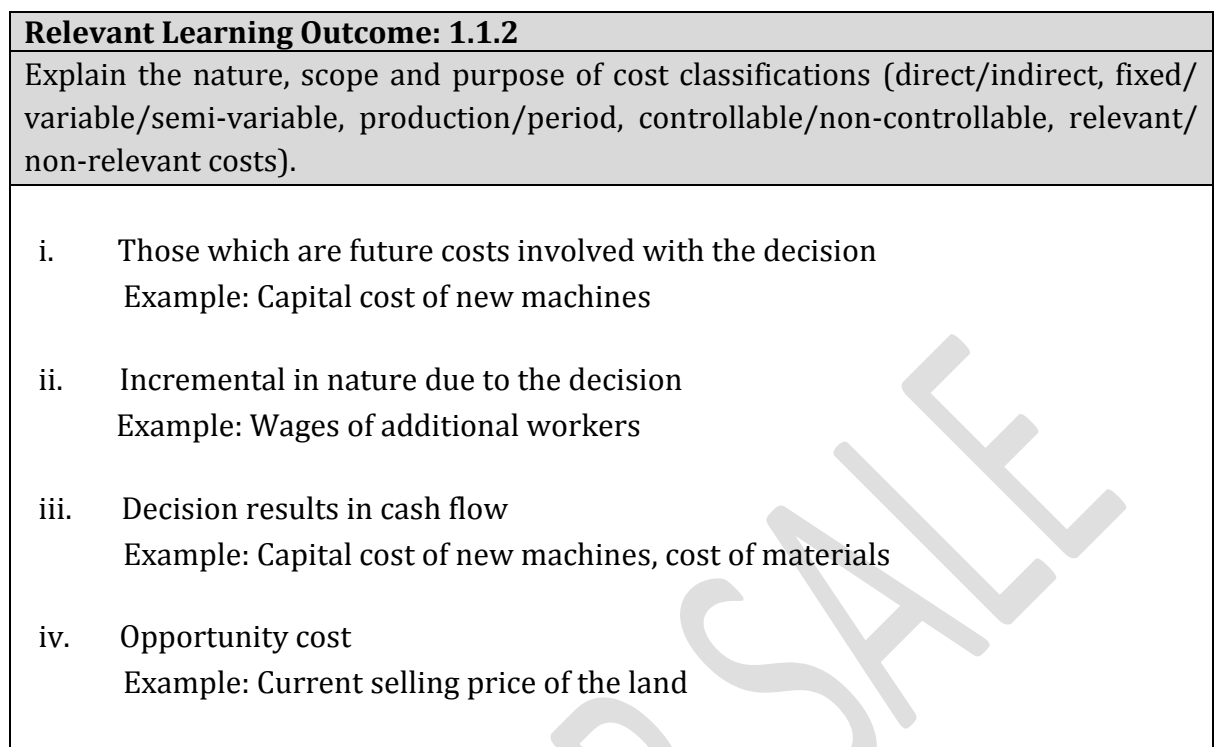

#### 2.2

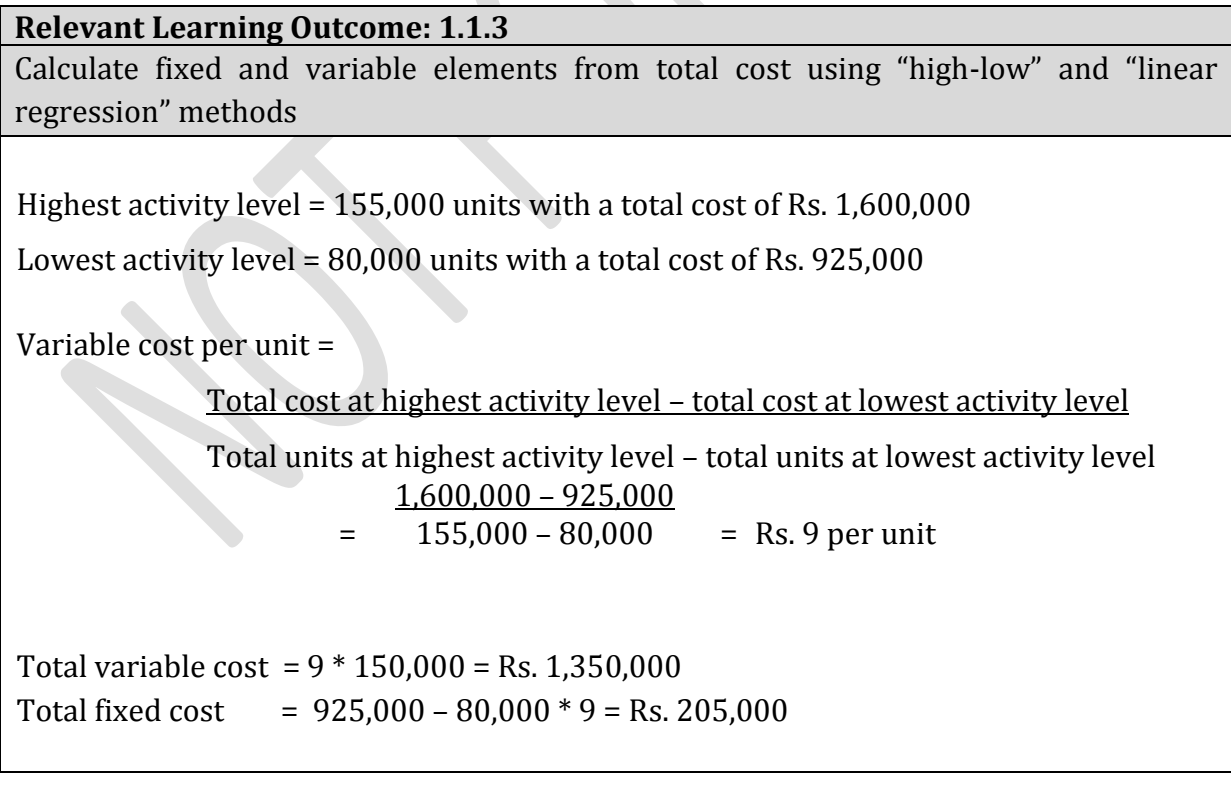

# **Relevant Learning Outcome: 1.4.2**

Demonstrate job, batch, contract (contract account preparation and recognising profit), process (losses, gains, scrap value, disposal cost, closing WIP and opening WIP based on AVCO method) and service costing under appropriate business situations.

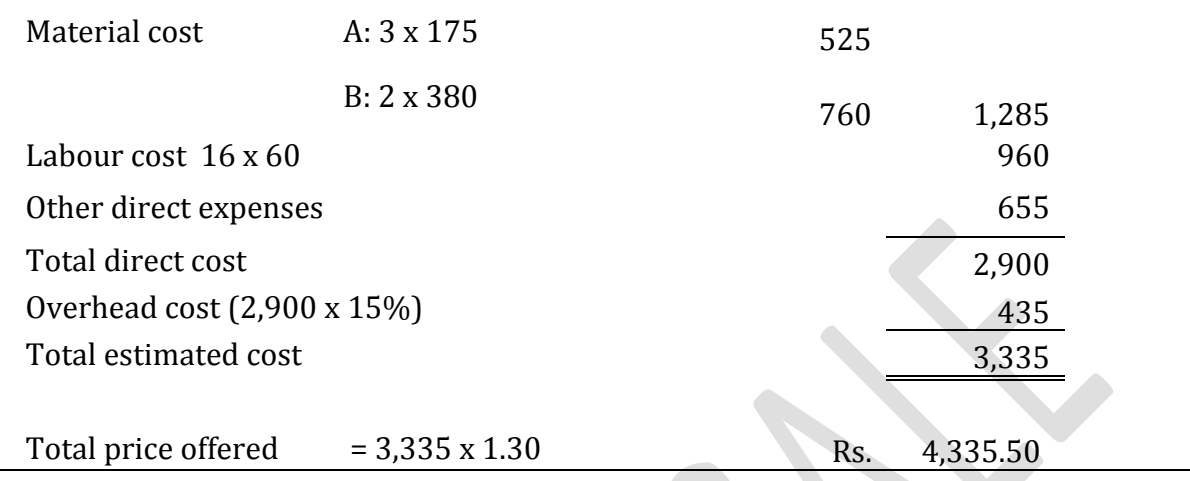

#### 2.4

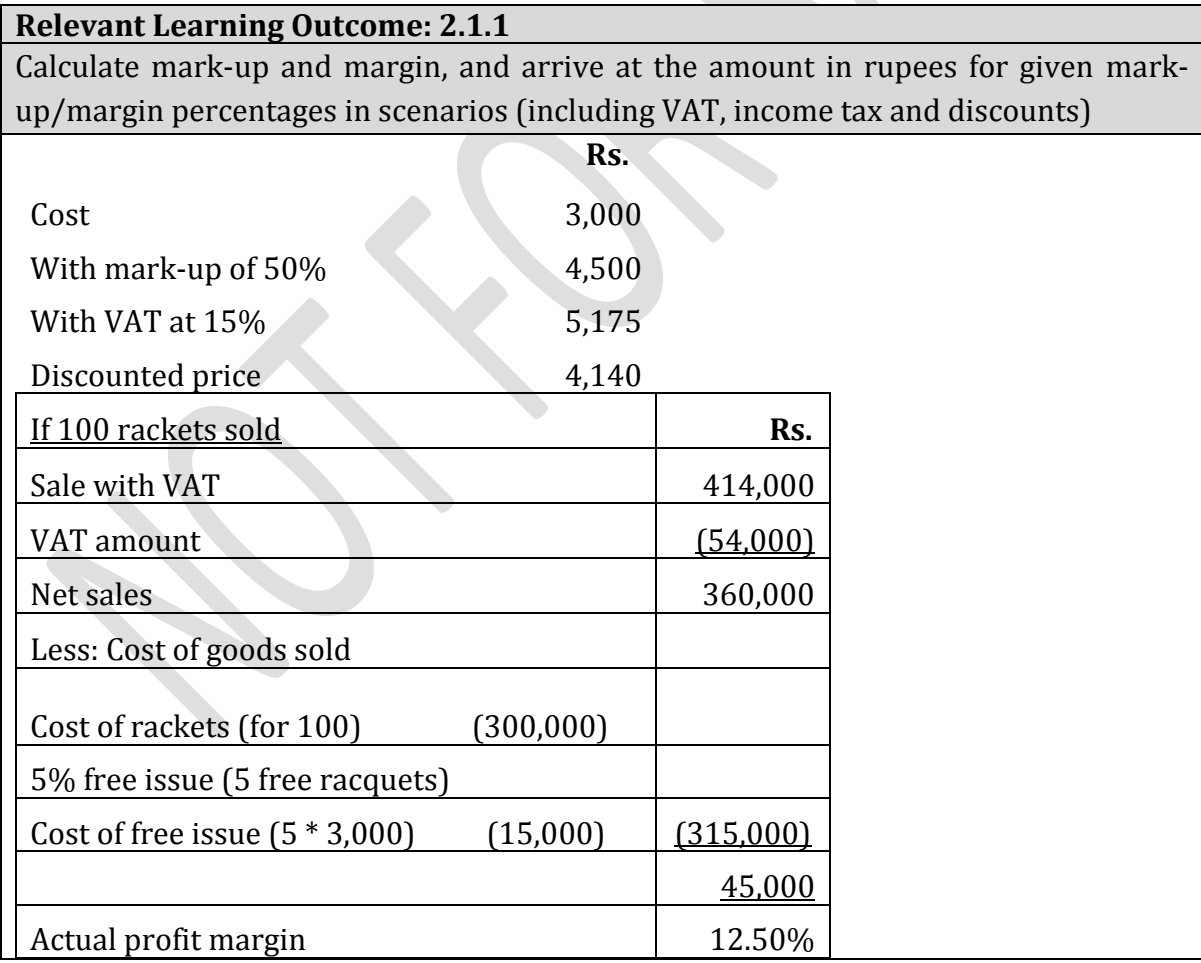

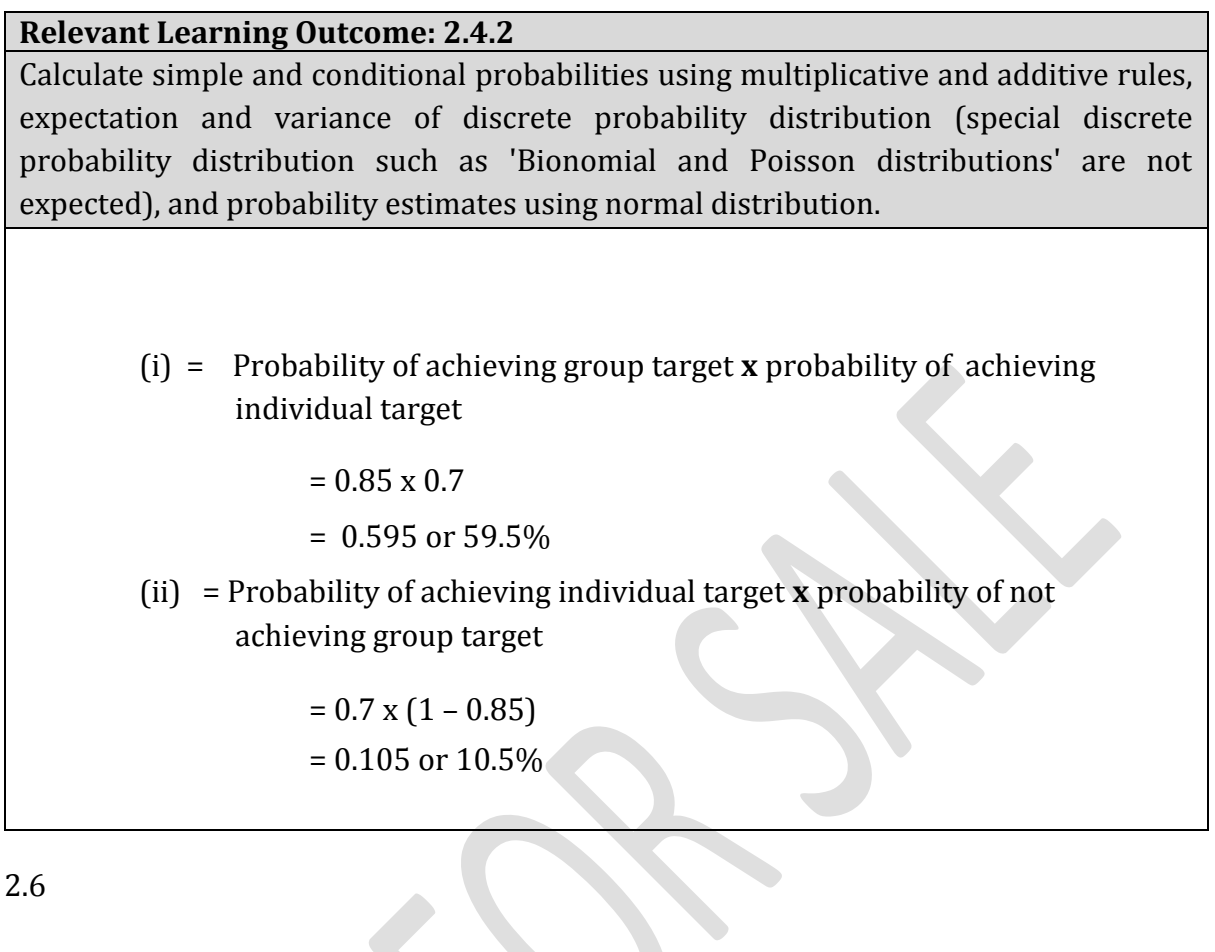

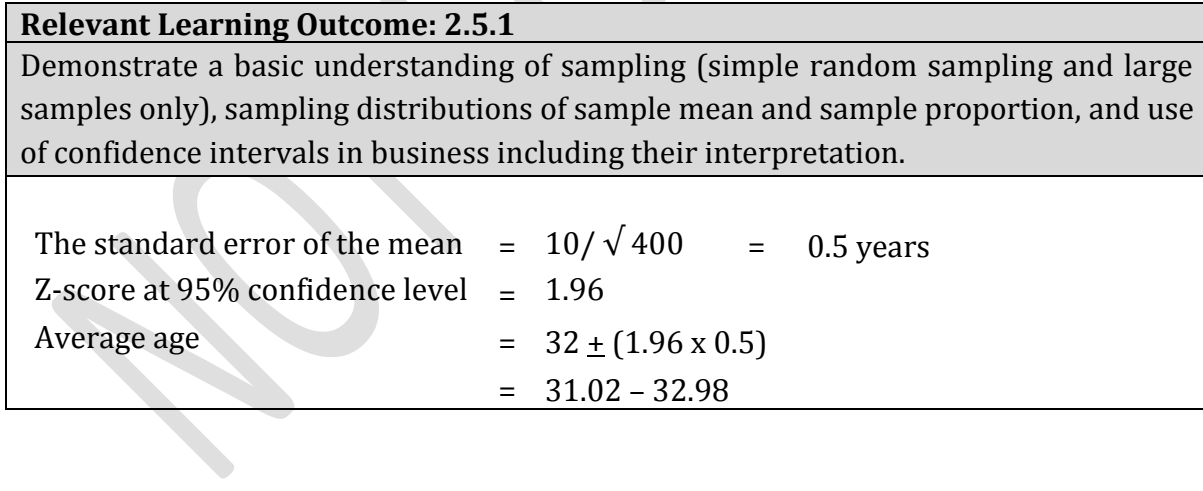

**Relevant Learning outcome: 4.2.1** Calculate present value of lump sum, annuity and perpetuity payments. (i) Instalment = 1,000,000 / CDF (20Q, 3% p.q.)  $= 1,000,000 / 14.878$  $=$  Rs. 67,213 Alternatively,  $FV = PV (1 + r^n) = 1,000,000 (1 + 0.03)^{20} = 1,806,111.24$  $1,806,111.24 = A((1+0.03)^{20} - 1)/0.03) \rightarrow A = 67,213$ (ii) At the beginning of the third year, 12 instalments are outstanding PV of 12 instalments  $= 67,213 \times 9.954$  $= 669,038$ 

2.8

# **Relevant Learning Outcome: 4.1.1**

Calculate simple and compound interest, effective rate of interest, the yield amount when the rate of interest changes with time, regular investment interest, and amortisation schedule.

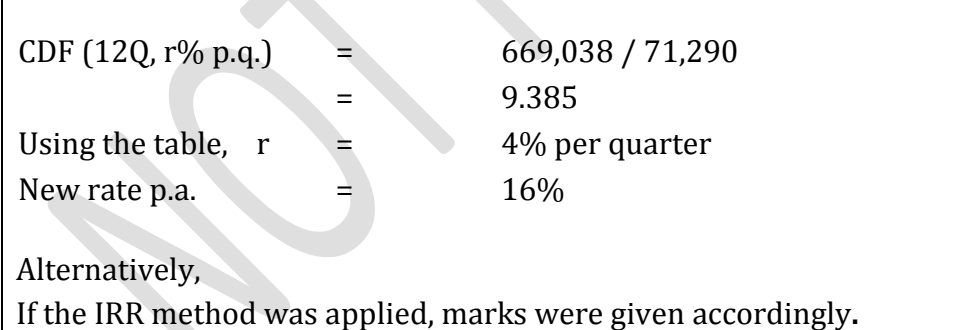

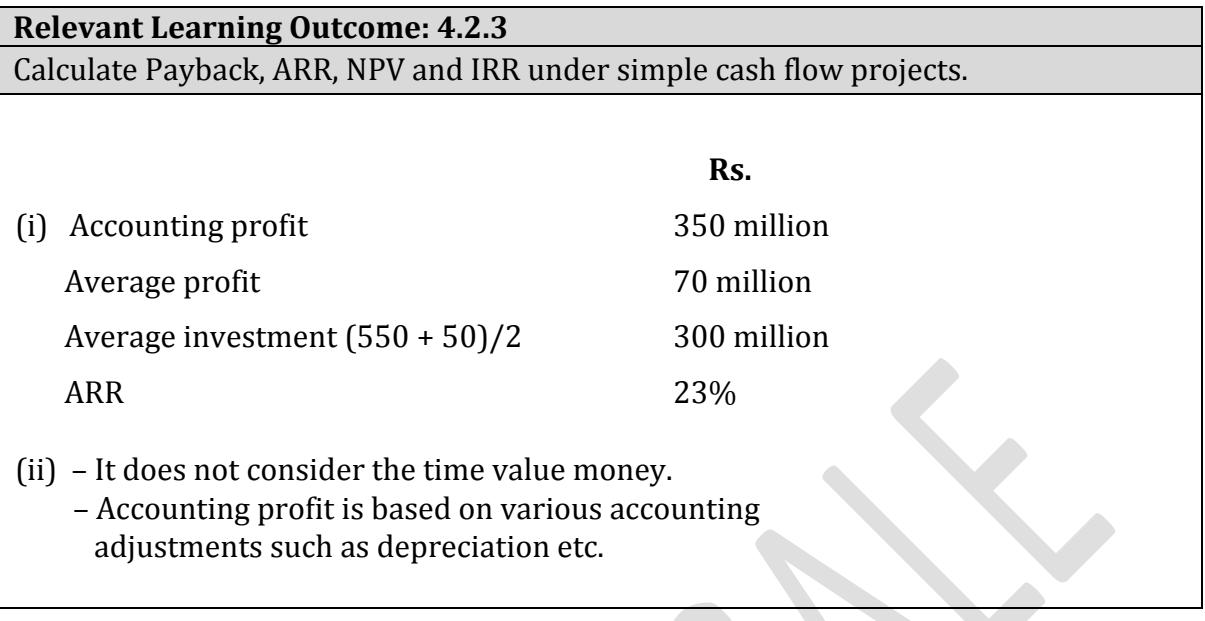

# **Relevant Learning Outcome: 4.2.3.**

Calculate Payback, ARR, NPV and IRR under simple cash flow projects.

Time series is a series of values observed and/or recorded over time

The four components of time series are:

– Trend

- Seasonal variations
- Cyclical variations
- Random variations / non-recurring variations

**(Total: 30 marks)**

# **SECTION 2**

#### **Answer 03**

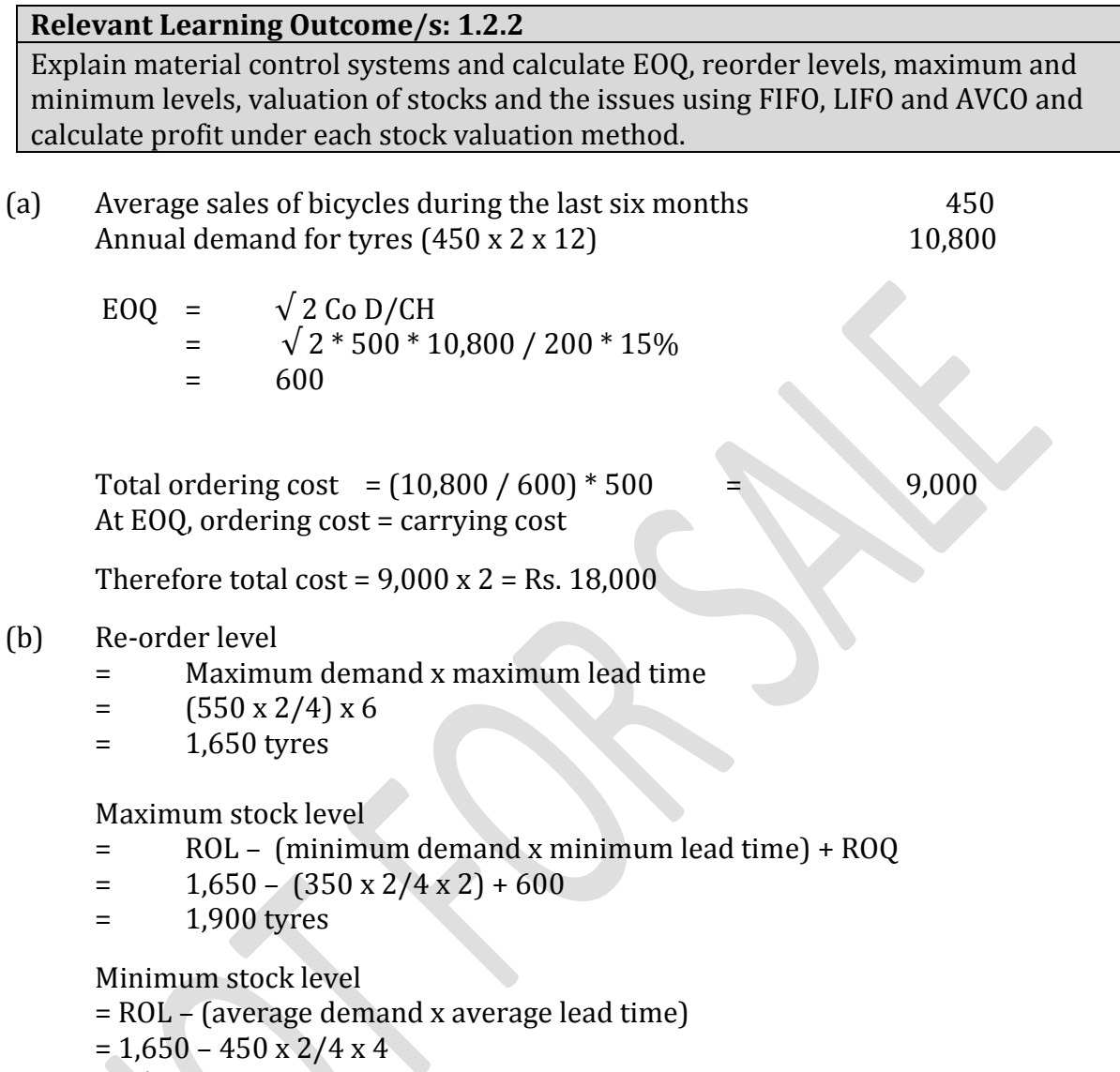

- = 750 tyres
- (c) Reorder level this is the level that an order should be placed to replenish inventories. When the order is placed at the right time, it helps to avoid having stock out situations as well as excess stocks.

Maximum level – this is a warning level to signal management that inventories are reaching potentially wasteful level.

Minimum level – this is the warning level to draw management attention to the fact that inventories are approaching a dangerously low level and stock outs are possible. If the stock level goes below this level, that is an indication that the consumption and lead time have exceeded the original levels assumed in setting the ROL.

#### **Answer 04**

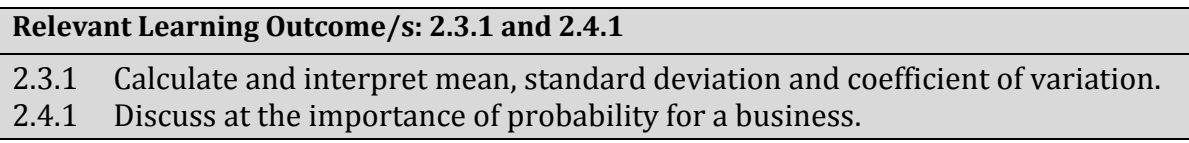

#### (a) **Chemical BS**

Contribution per unit =  $(400 - 200) =$  Rs. 200

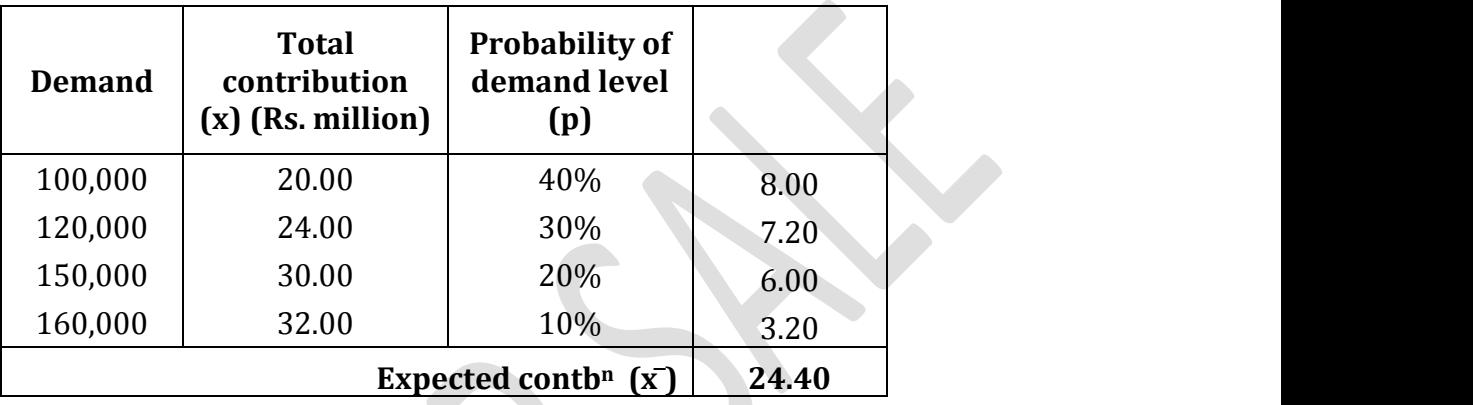

Expected contribution  $=$  Rs. 24.40 million

Since the expected contribution is higher with Chemical CB, it should be recommended.

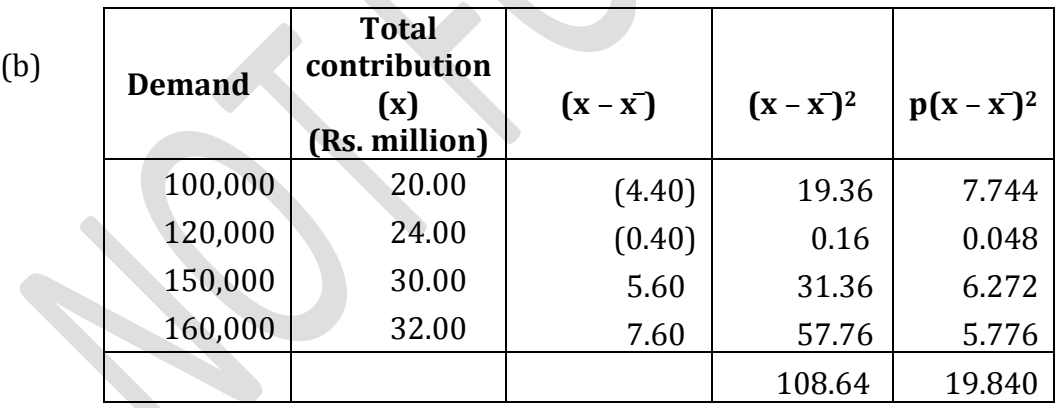

Standard deviation =  $\sqrt{\sum p(x - x^2)^2} = \sqrt{19.840} = \text{Rs. } 4.45 \text{ million}$ 

In order to compare the project we need to compute the coefficient of variation.

Computation of coefficient of variation = (Std. deviation/expected value)

Chemical BS =  $4.45/24.4$  = 0.18 or 18%

Chemical CB =  $7/26$  = 0.27 or 27%

The chemical with lower dispersion is Chemical BS. Therefore CPL should favour Chemical BS.

Suggested solutions September 2016 **Page 11** of **19** 

#### **Answer 05**

#### **Relevant Learning Outcome/s: 6.1.1 and 6.2.1**

- 6.1.1 Identify linear and quadratic functions related to revenue, costs and profit in the algebraic, and graphical forms.
- 6.2.1 Demonstrate the use of differential calculus in maximisation and minimisation decisions (using profit function or marginal functions with necessary and sufficient conditions).

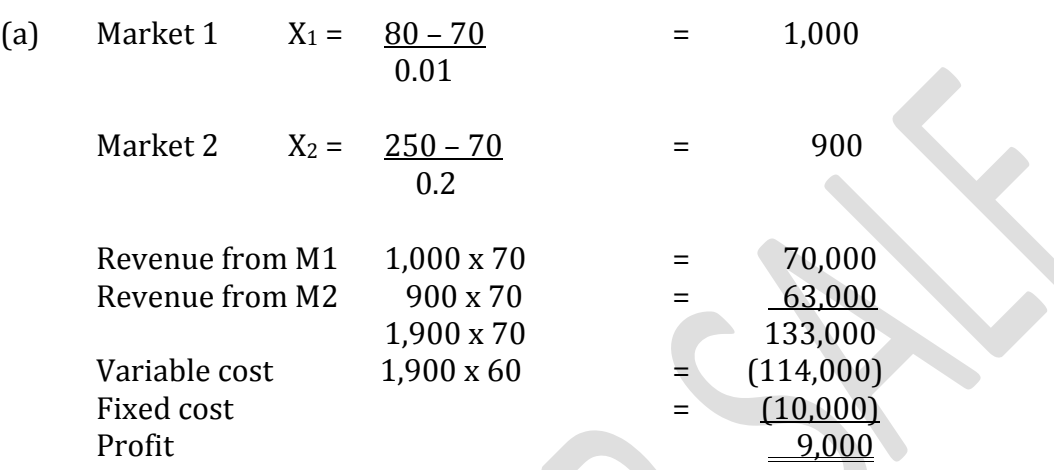

(b) Market 1 TR =  $80X_1 - 0.01X_1^2$  $MR = 80 - 0.02X_1$ When  $MR = MC$ ; 80 – 0.02 $X_1 = 60$  $X_1 = 1,000$  $P_1 = 70$ 

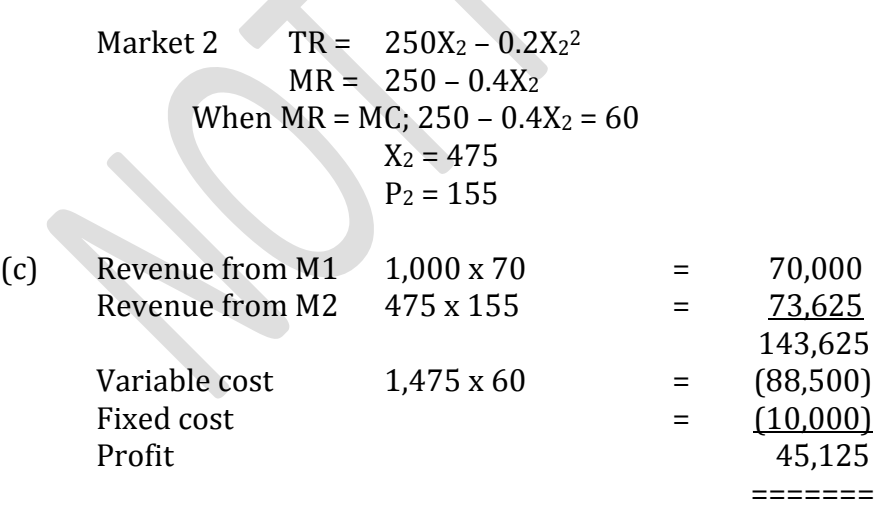

In Market 1 the company has **set the price correctly** to maximise profit. But in Market 2 it has **not been done accurately**.

By adjusting the price to Rs. 155 in Market 2 but selling only 475 units, the profit can be maximised.

Accordingly, the profit can be increased to Rs. 45,125 from the previous Rs. 9,000.

# **Relevant Learning Outcome/s: 7.1.1, 7.1.2 and 7.4.1**

- 7.1.1 Discuss the purposes of budgeting
- 7.1.2 Discuss different approaches possible in budgetary planning (including topdown, bottom-up traditional, rolling and zero based budgeting)
- 7.4.1 Prepare budgetary control statement (fixed/actual/variance)

#### (a) **Expenditure budget statements of LPL**

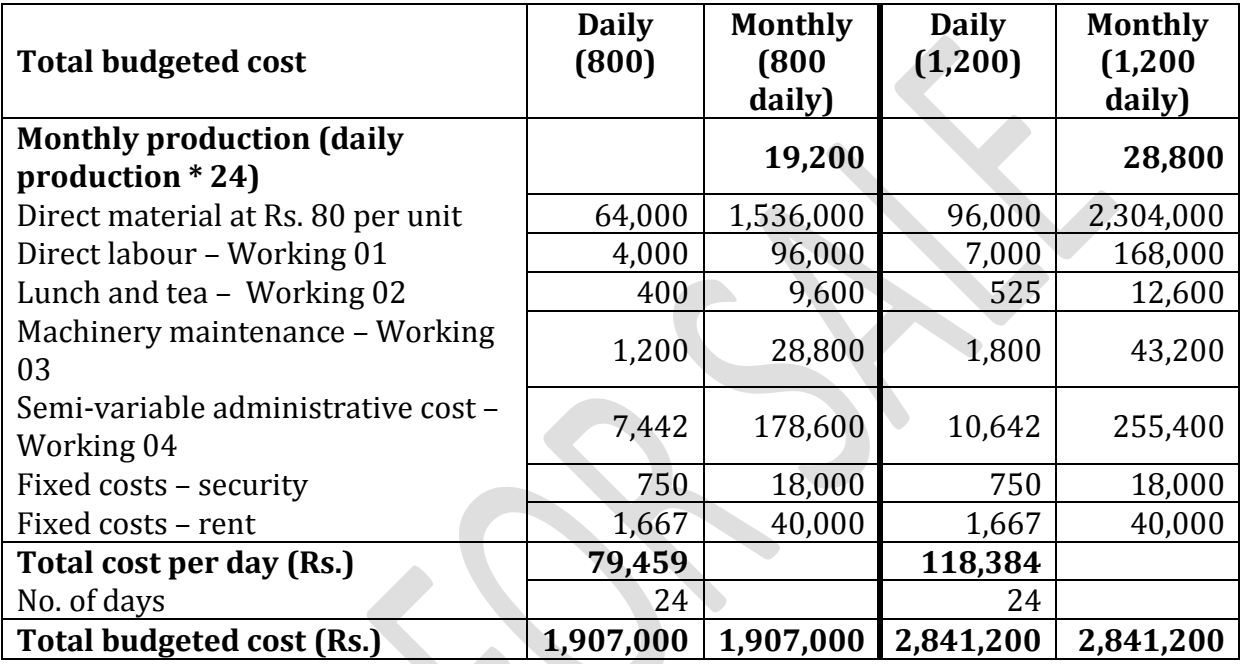

#### **Working 01**

#### **Direct labour**   $\sim$

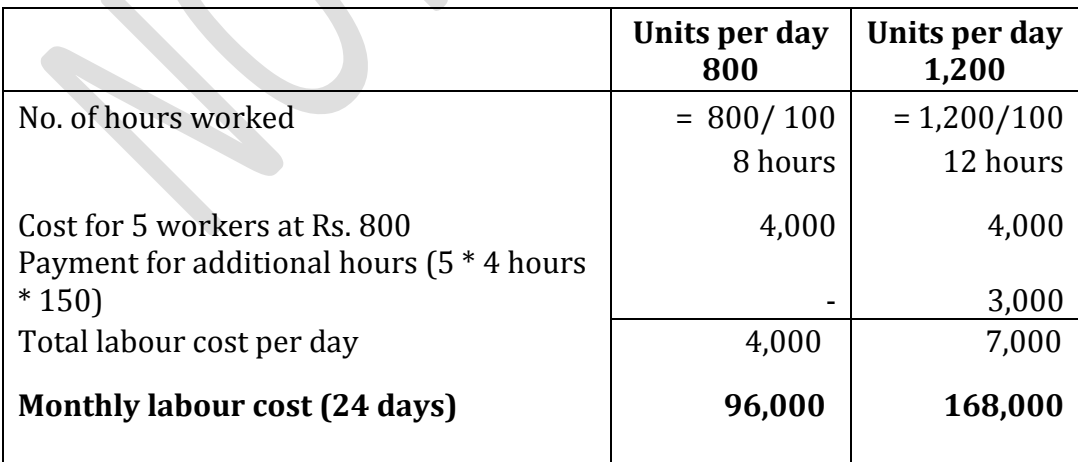

#### **Working 02**

#### **Lunch and tea**

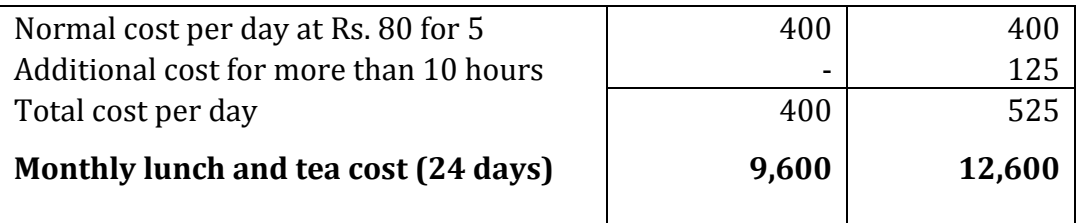

#### **Working 03**

#### **Machinery maintenance**

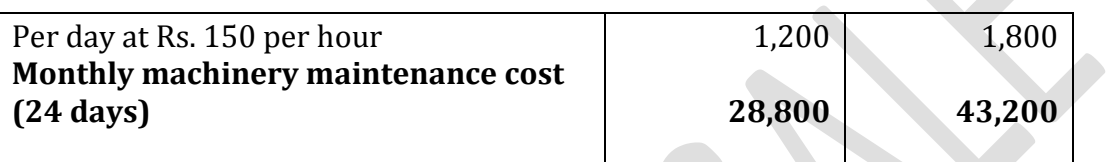

# **Working 04**

# **Admin cost: High-low method**

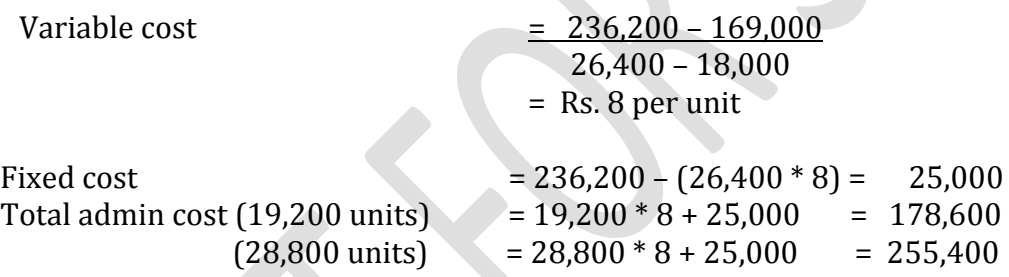

(b) In the top-down approach the budget holders do not participate in the budgeting process whereas in the bottom-up approach budget holders get the opportunity to participate in budget setting process.

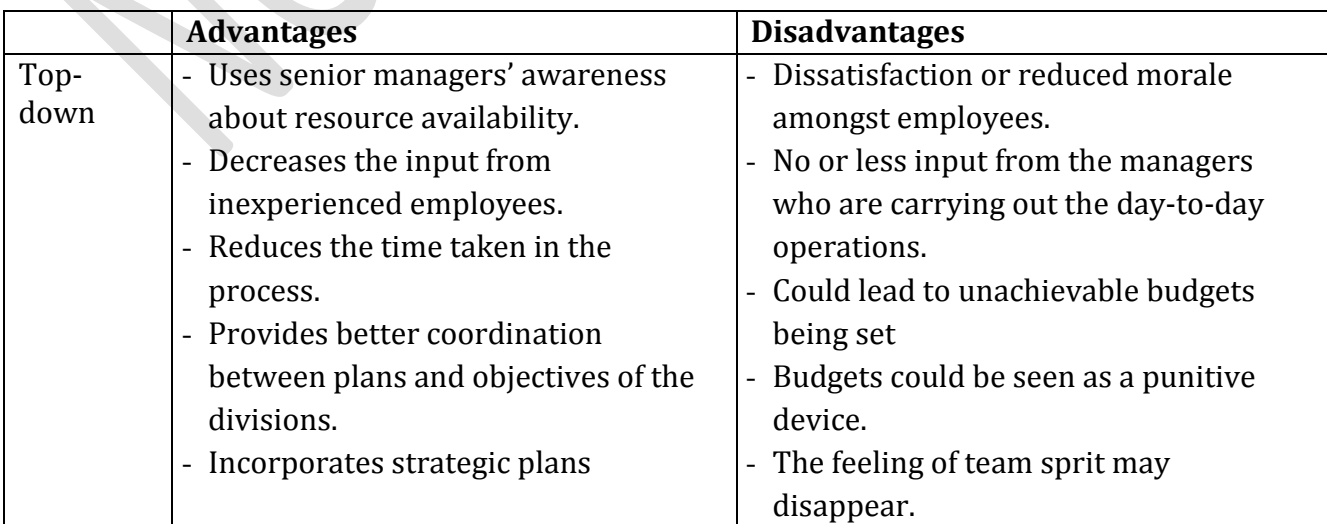

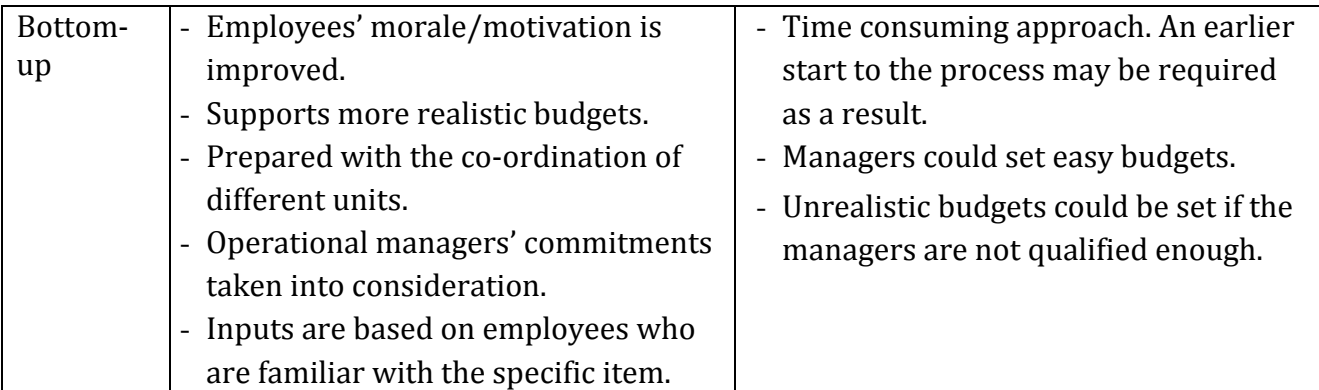

# **SECTION 3**

#### **Answer 07**

#### **Relevant Learning Outcome/s : 3.1.1, 3.1.2, 3.1.3, 3.2.1, 3.2.2 and 5.2.1**

- 3.1.1 Explain the steps involved in absorption costing and marginal costing, and their relevance in the modern business environment.
- 3.1.2 Prepare an overhead analysis sheet (with reciprocal servicing only a discussion is expected) and its allocation to end products or services (including under-orover-absorption) under absorption costing.
- 3.1.3 Prepare profit statements under both absorption and marginal costing, and the profit reconciliation statement.
- 3.2.1 Discuss the need for Activity-Based Costing (ABC)
- 3.2.2 Explain the steps involved in ABC
- 5.2.1 Calculate and interpret basic variances on direct material cost, direct labour cost, variable production overheads, fixed production overheads, and sales.

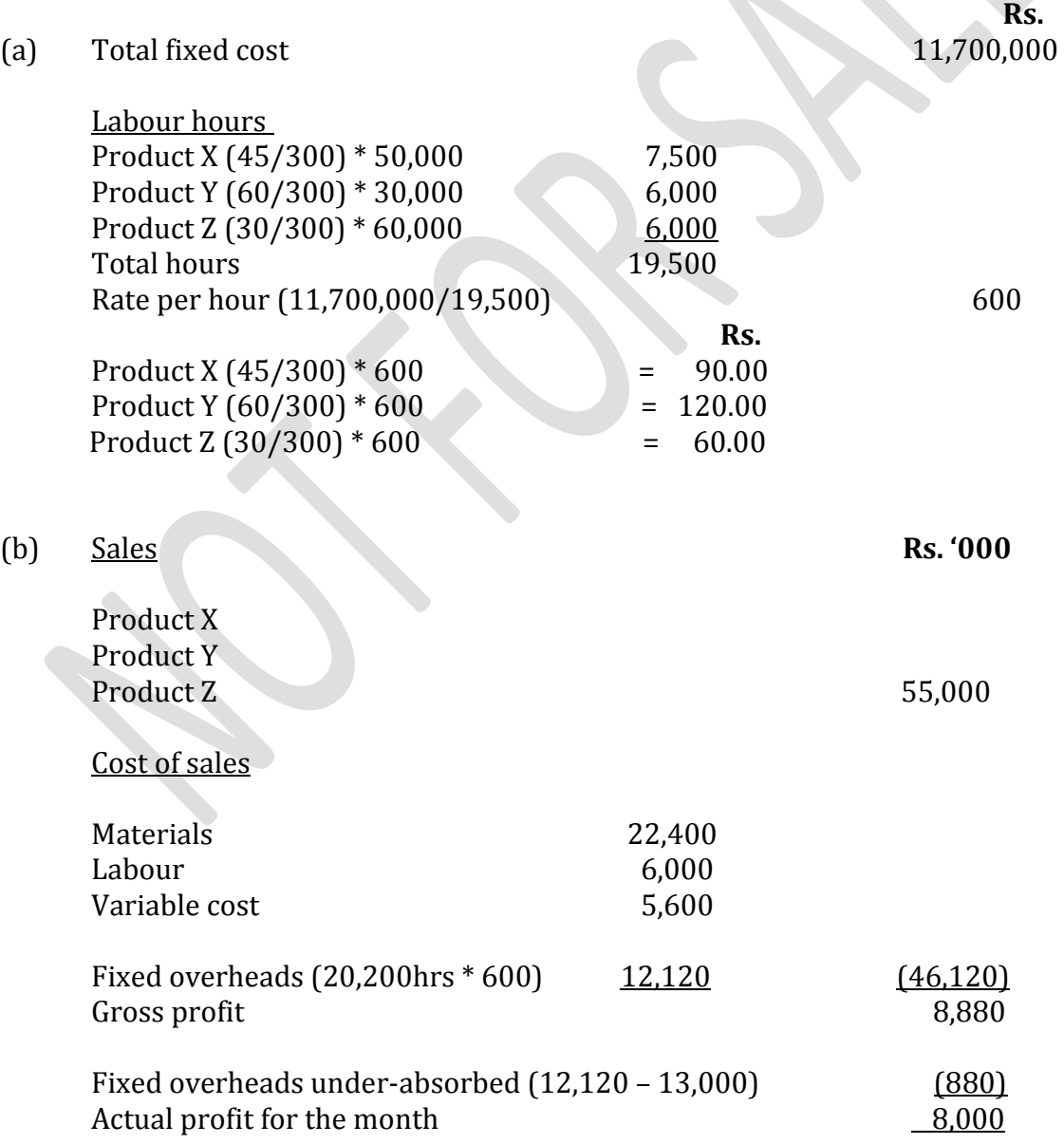

- The production overheads are a high proportion of the total production cost.
	- There are three types of diverse products.
	- The amount of overheads used for each product is different.
- It is apparent that there are more cost drivers than volume-related cost drivers, such as direct labour hours.

#### (d)

(c)

Direct material price variance = (Std price – Act price) \* Act purchased

 $=$   $(22,500 * 200) - 4,410,000 = 90,000$  (favourable)

Direct material usage variance = (Std usage – Act usage) \* Std price

 $=$  [(40,000  $*$  0.5) – 22,500 ] $*$  200 = 500,000 (adverse)

Labour rate variance =  $(Std rate - Act rate)*Act hours$ 

$$
= (300 - 310) * 5,900 = 59,000
$$
 (adverse)

Labour efficiency variance = (Std usage – Act usage) \* Std rate

 $=$  ((40,000  $*$  45/300) – 5,900)  $*$  300 = 30,000 (favourable)

(e) (i) The rate/price of the material purchased is under the control and responsibility of the purchasing manager. The usage of the material purchased therefore will be done during production, under the supervision of the production manager. In other words, the production manager cannot be held responsible for the variances (both favourable and adverse) that occur due to the variance in the purchase price. On the other hand the purchasing manager cannot be held responsible for variances in material utilisation. Therefore, in order to identify the adverse or favourable variance, the material cost variance should be divided into rate and usage components.

#### **Alternatively;**

(i) A favourable material cost variance could consist of an adverse material price variance which has been offset by a favourable usage variance. In such circumstances, it is important to identify whether the adverse material price variance has been caused by an increase in prices, careless purchasing without negotiating for a reasonable price or due to changes in the standard. In the case of an adverse material usage variance, it is important to identify whether the adverse variance was caused by low quality material, wastage of materials, defective materials, theft or incorrect issue of materials for production. Analysing the material cost variance into price and usage variance is important.

Even when the material price and usage variances are favourable the management would like to know how much of the favourable material cost variance is due to a material price variance and whether it is due to unforeseen discounts or changes in the standard.

The management would also like to know the amount of the favourable material usage variance separately as well and whether it is due to use of better quality materials than the standard, efficient usage of material etc.

(ii) Cost of skilled labour is comparatively high so the labour rate variance will increase. Since the skilled labour is much more experienced, labour efficiency variance will show improved results (favourable variance). Since material handling and usage is improved with skilled labour than unskilled, the material usage variance can increase.

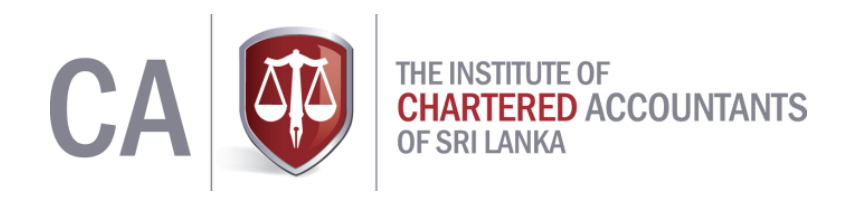

# **Notice of Disclaimer**

The answers given are entirely by the Institute of Chartered Accountants of Sri Lanka (CA Sri Lanka) and you accept the answers on an "as is" basis.

They are not intended as "Model answers', but rather as suggested solutions.

The answers have two fundamental purposes, namely:

- 1. to provide a detailed example of a suggested solution to an examination question; and
- 2. to assist students with their research into the subject and to further their understanding and appreciation of the subject.

The Institute of Chartered Accountants of Sri Lanka (CA Sri Lanka) makes no warranties with respect to the suggested solutions and as such there should be no reason for you to bring any grievance against the Institute of Chartered Accountants of Sri Lanka (CA Sri Lanka). However, if you do bring any action, claim, suit, threat or demand against the Institute of Chartered Accountants of Sri Lanka (CA Sri Lanka), and you do not substantially prevail, you shall pay the Institute of Chartered Accountants of Sri Lanka's (CA Sri Lanka's) entire legal fees and costs attached to such action. In the same token, if the Institute of Chartered Accountants of Sri Lanka (CA Sri Lanka) is forced to take legal action to enforce this right or any of its rights described herein or under the laws of Sri Lanka, you will pay the Institute of Chartered Accountants of Sri Lanka (CA Sri Lanka) legal fees and costs.

© 2013 by the Institute of Chartered Accountants of Sri Lanka (CA Sri Lanka). All rights reserved. No part of this document may be reproduced or transmitted in any form or by any means, electronic, mechanical, photocopying, recording, or otherwise, without prior written permission of the Institute of Chartered Accountants of Sri Lanka (CA Sri Lanka).

Suggested solutions September 2016 **Page 19** of **19**